## *Bases de données (15pt)*

Afin de lancer un nouveau service de streaming de musique, vous devez construire une base de données pour les morceaux de votre catalogue. Pour l'instant vous disposez d'une seule table avec les informations des morceaux. Voici un extrait de cette table :

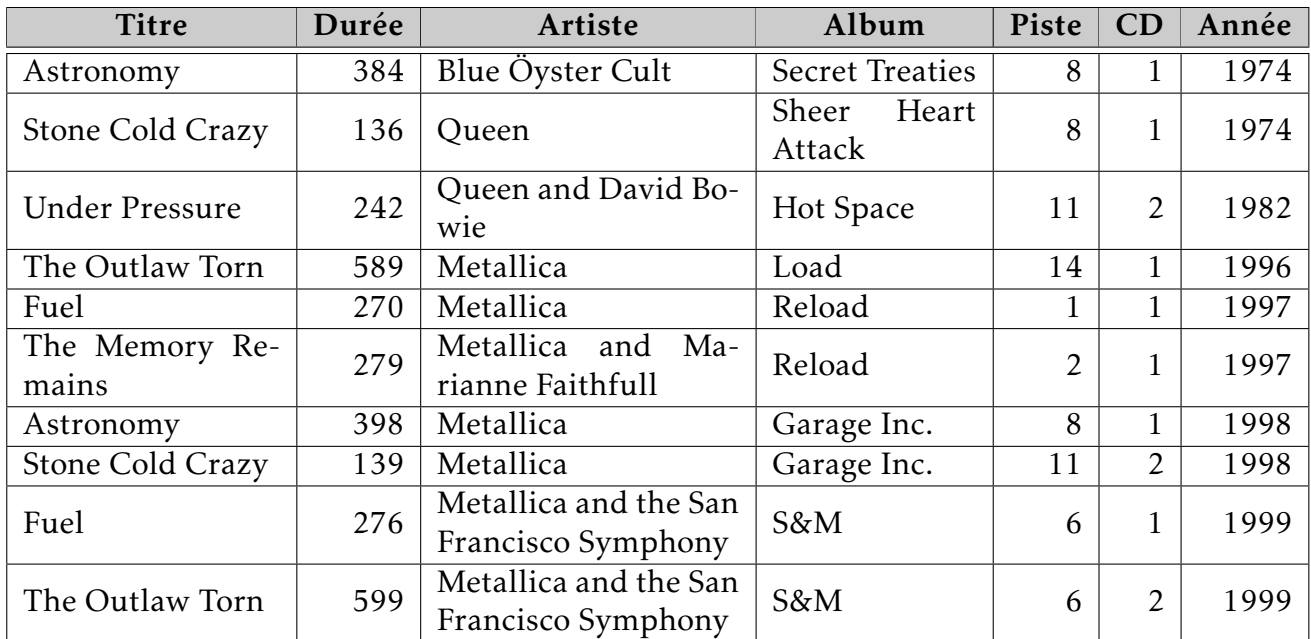

Cette table ne convient pas vraiment pour faire une base de données.

- 1) Expliquer pourquoi aucune des colonnes ne peut servir de clef primaire.
- 2) Pourquoi est-ce que cette table est problématique si on veut rajouter des informations sur les artistes, comme leur nationalité?
- 3) Quel est le problème si on souhaite chercher les morceaux d'un artiste ? Vous pourrez prendre l'exemple de Metallica.

Un ami vous suggère d'utiliser le schéma suivant :

- Morceau(titre\_id, titre, durée, artiste\_id, album, piste, cd, année)
- Artiste(artiste\_id, nom)
- 4) Expliquer pourquoi cette représentation ne permet toujours pas de gérer les morceaux fait par deux artistes différents.

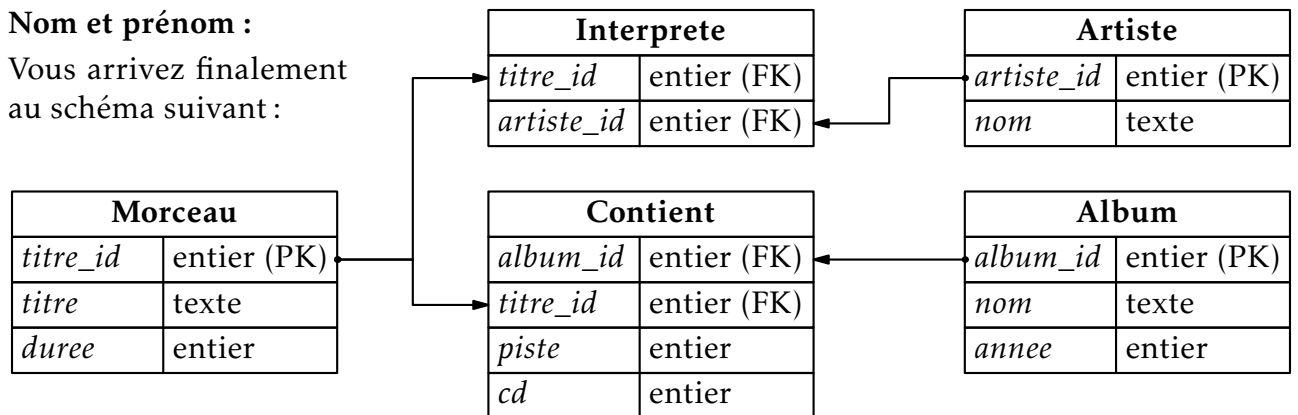

5) Compléter les tables à l'aide des informations déjà disponibles. Un des morceaux n'a pas été remis. Si les noms dépassent, mettre uniquement le début.

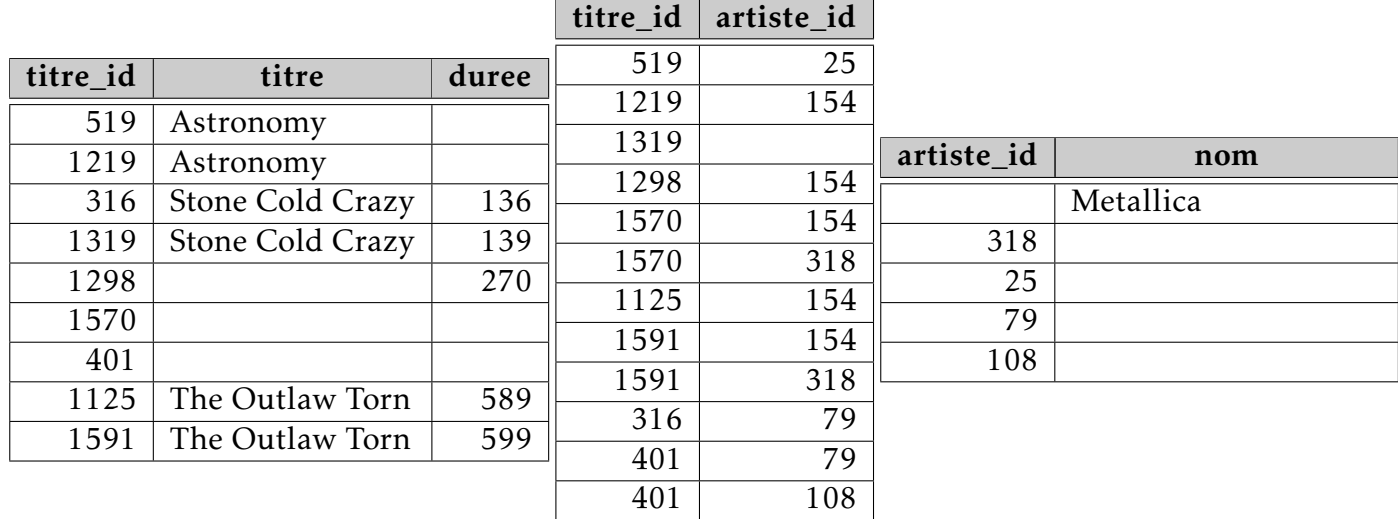

5) Comment appelle-t-on les clefs primaires de certaines tables apparaissant dans d'autres tables, comme dans Interprete?

7) Traduire en français la signification des requêtes suivantes:

```
-- Requete 1
SELECT titre, duree FROM Morceau WHERE duree > 600 ORDER BY duree DESC;
-- Requete 2
SELECT cd, piste, titre FROM Morceau
JOIN Contient ON Contient.titre_id = Morceau.titre_id
JOIN Album ON Contient.album_id = Album.album_id
WHERE nom = "Garage Inc."
ORDER BY cd, piste;
```
<sup>6)</sup> Expliquer pourquoi le couple (titre\_id, artiste\_id) peut servir de clef primaire à Interprete.

- 8) Donner les requêtes SQL permettant d'obtenir les résultats suivants :
	- a) Le nom de l'artiste dont l'identifiant est 200.
	- b) Le nom de tous les albums sortis entre 1999 et 2010.
	- c) Le titre et la durée de tous les morceaux, triés par ordre décroissant de durée, de tous les morceaux de l'artiste dont l'identifiant est 200.
- 9) Les stars étant capricieuses, certaines veulent changer de nom. Donner la requête permettant à 'Maître Gims' de devenir 'Gims' dans la table des artistes.

On rajoute maintenant les tables pour les utilisateurs ;

- Utilisateur(util\_id, nom, e-mail, adresse)
- Ecoute(id\_ecoute, titre\_id, util\_id, date)
- 12) Expliquer pourquoi le couple (titre\_id ,util\_id) ne peut pas être une clef primaire.
- 13) Donner la requête SQL permettant d'ajouter l'utilisateur numéro 2179, qui s'appelle Bob VHS, dont l'email est bob.vhs@hotmail.com et qui habite à New York.
- 14) Traduire la requête suivante en français:

```
SELECT COUNT(DISTINCT titre) FROM Morceau
JOIN Ecoute ON Morceau.titre_id = Ecoute.titre_id
WHERE date = "2020-12-12";
```